## **1 9 Documentation**

Thank you unconditionally much for downloading **1 9 Documentation**.Maybe you have knowledge that, people have see numerous time for their favorite books like this 1 9 Documentation, but stop occurring in harmful downloads.

Rather than enjoying a fine ebook as soon as a cup of coffee in the afternoon, instead they juggled behind some harmful virus inside their computer. **1 9 Documentation** is open in our digital library an online admission to it is set as public as a result you can download it instantly. Our digital library saves in fused countries, allowing you to acquire the most less latency epoch to download any of our books gone this one. Merely said, the 1 9 Documentation is universally compatible as soon as any devices to read.

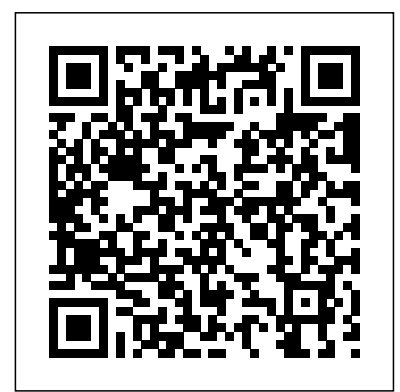

PC ARC/INFO Documentation: PC ARCPLOT Lippincott Williams & Wilkins

This book is part of the PostgreSQL 9.0 documentation collection (upto-date & full), published by Fultus Corporation. PostgreSQL 9.0 includes built-in, binary replication, and over a dozen other major features which will appeal to everyone from web developers to database hackers.

Documentation of Background Information and Rationale for Current Poverty Matrix Fultus **Corporation** 

The Rapid Visual Screening (RVS) handbook can be used by trained personnel to identify, inventory, and screen buildings that are potentially seismically vulnerable. The RVS procedure comprises a method and several forms that help users to quickly identify, inventory, and score buildings according to their risk of collapse if hit by major earthquakes. The RVS handbook describes how to identify the structural type and key weakness characteristics, how to complete the screening forms, and how to manage a successful RVS program. NAVFAC Documentation Index Fultus Corporation This book constitutes the refereed post-conference proceedings of the 8th International Conference on Digital Heritage, EuroMed

2020, held virtually in November 2020. The 37 revised project papers and 30 revised short papers presented were carefully reviewed and selected from 326 submissions. The papers are on topics such as digital data acquisition technologies in CH/2D and 3D data capture methodologies and data processing; remote sensing for archaeology and cultural heritage management and monitoring; interactive environments and applications; reproduction techniques and rapid prototyping in CH; e-Libraries and e-Archives in cultural heritage; virtual museum applications (e-Museums and e-Exhibitions); visualisation techniques (desktop, virtual and augmented reality); storytelling and authoring

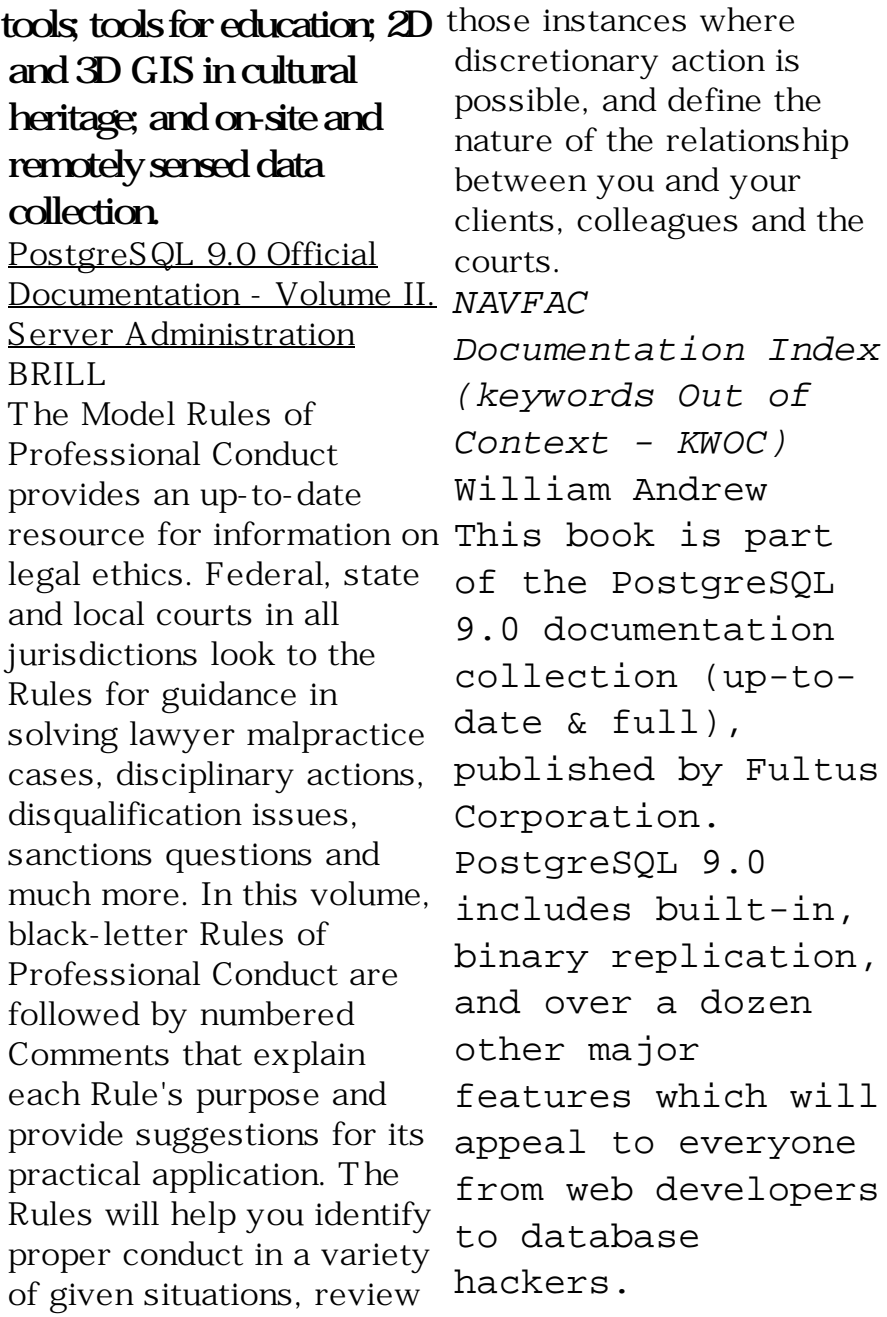

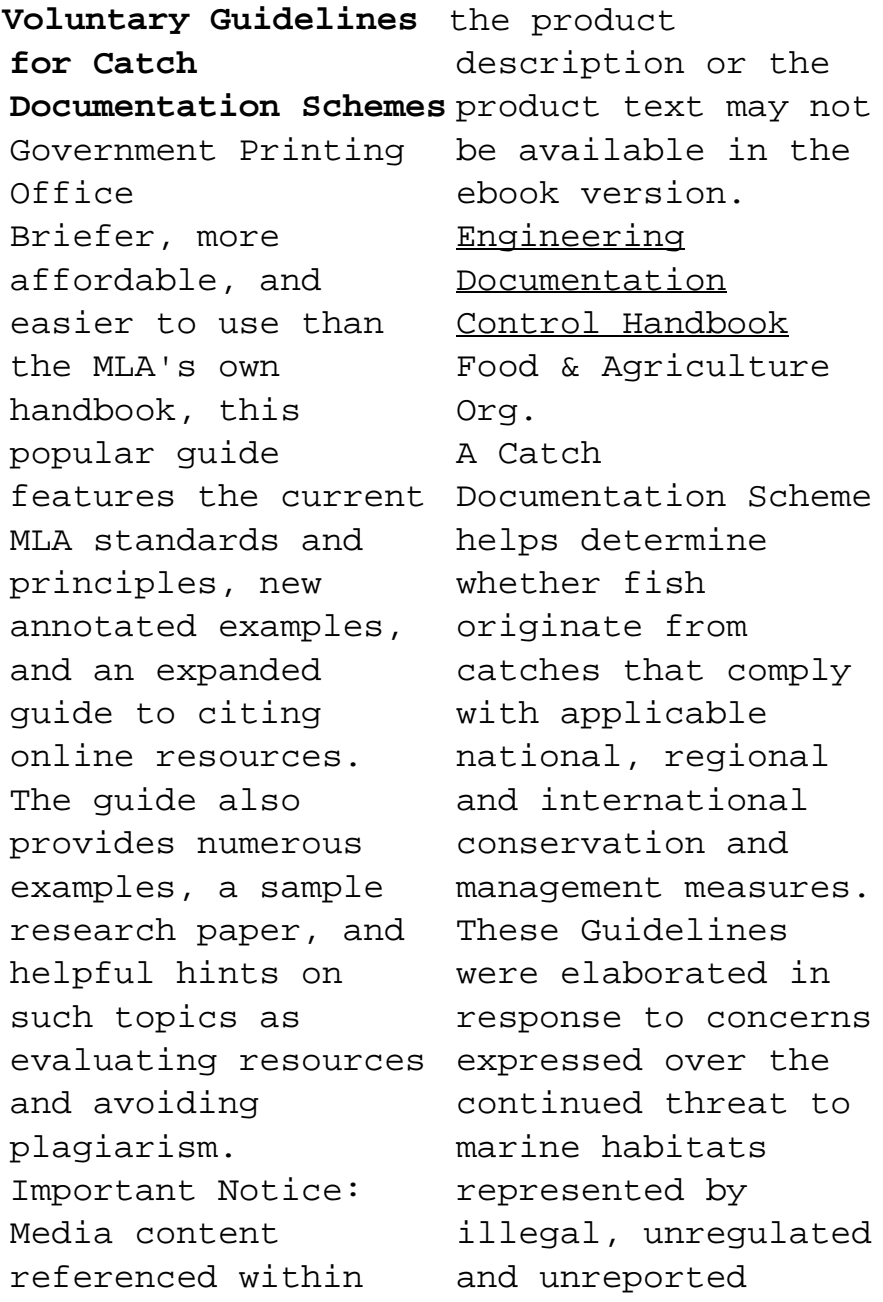

fishing, and the negative impact it has on food security, binary replication, particularly in developing regions. Documentation for Rehabilitation CRC Press The Apache HTTP Server 2.2 Official Documentation books covers all aspects of using and managing for the world's most popular web server. Documentation of Communist Penetration in Latin America Elsevier Health Sciences This book is part of the PostgreSQL 9.0 documentation collection (up-todate & full), published by Fultus Corporation.

PostgreSQL 9.0 includes built-in, and over a dozen other major features which will appeal to everyone from web developers to database hackers. Documentation in agriculture and food Springer Nature User manuals, reference guides, project documentation, equipment specifications and other technical documents are increasingly subjected to high quality standards. However, it is not clear whether research efforts

are keeping pace with this increasing importance of documentation quality. This volume includes studies from researchers as well process involving as practitioners, exemplifying three approaches towards document quality:• Productorientation, with an eye for usability in various manifestations such which attention is as tutorials, concept definitions, tools for users of documentation to find information, methods of eliciting user feedback, and

cultural differences;• Proce ss-orientation, in which the quality of technical documentation is regarded as an outgrowth of a sub-steps such as storyboarding, pretesting and use of automation tools in writing and producing documents;• Professional orientation, in focused on those who create technical documentation.The volume will be of interest to a broad audience of writers, managers and trainers with

technical and nontechnical backgrounds, such as: quality managers; communication managers; technical communicators; trainers in computer usage; teachers, researchers and students of (technical) communication. **Guide to Microforms** for documenting **in Print** Delene Kvasnicka www.survi and new information valebooks.com Thoroughly updated for its Second Edition, this comprehensive reference provides clear, practical guidelines on documenting patient timesavers, care in all nursing critical case law practice settings, the leading clinical specialties, and current documentation systems. This edition features greatly expanded coverage of computerized charting and electronic medical records (EMRs), complete guidelines JCAHO safety goals, on charting pain management. Hundreds of filledin sample forms show specific content and wording. Icons highlight tips and

and legal safeguards, and advice for special situations. Appendices include NANDA taxonomy, JCAHO documentation standards, and documenting outcomes and interventions for key nursing diagnoses. A Guide to MLA Documentation What Services are Available to USCIS Customers Affected by Hurricane Katrina?Model Rules of Professional Conduct What Services are Available to USCIS Customers Affected by Hurricane Katrina?Model Rules of Professional ConductAmerican Bar

Association **Apache HTTP Server 2.2 Official Documentation - Volume III. Modules (A-H)** Elsevier Better patient management starts with better documentation! Documentation for Rehabilitation: A Guide to Clinical Decision Making in Physical Therapy, 3rd Edition shows how to accurately document treatment progress and patient outcomes. Designed for use by rehabilitation professionals, documentation guidelines are easily adaptable to different practice settings and

patient populations. Realistic examples and practice exercises reinforce - the one adopted concepts and encourage you to apply what you've learned. Written by includes expert physical therapy educators Lori Quinn and James Gordon, this book will improve your skills in both care, and nursing documentation and clinical reasoning. A practical framework shows how pediatric settings. to organize and structure PT records, making it easier to document functional outcomes identify, record, in many practice settings, and is based on the International

Classification for Functioning, Disability, and Health (ICF) model by the APTA. Coverage of practice settings documentation examples in acute care, rehabilitation, outpatient, home homes, as well as a separate chapter on documentation in Guidelines to systematic documentation describe how to measure, and evaluate treatment and therapies especially

important when insurance companies research, federal require evidence of policies and APTA functional progress guidelines, in order to provide including reimbursement. Workbook/textbook format uses examples and exercises in each chapter to reinforce your understanding of concepts. NEW Standardized Outcome Measures chapter leads to better care and patient management by helping you select the right outcome measures for use in evaluations, reevaluations, and discharge summaries. UPDATED content is based on students with a

data from current incorporation of new terminology from the Guide to Physical Therapist 3.0 and ICD-10 coding. EXPANDED number of case examples covers an even broader range of clinical practice areas. **ARRIEL 1 Maintenance Documentation** Fultus Corporation Coding and Documentation Compliance for the ICD and DSM provides professionals, professors, and

logical and practical way of understanding a difficult topic in healthcare for the clinician: coding. Established professionals will find the tools they need to comply with the ICD series, HIPAA, and integrated care models. Professors and students will appreciate having a **2.2 Official** systemized, standardized approach to teaching and learning the more complex aspects of ICD compliance. The interplay between the ICD and DSM manuals is also explicated in clear terms.

Monthly Catalogue, United States Public Documents Taylor & Francis The Apache HTTP Server 2.2 Official Documentation books covers all aspects of using and managing for the world's most popular web server. Technical Documentation and Process American Bar Association Frank B. Watts **Apache HTTP Server Documentation - Volume II. Security and Server Programs** Fultus Corporation European Guide to Social Science Information and Documentation Services provides an inventory of Social Science Information and

Documentation (SSID) services. The services are alphabetically arranged based on their English name in order of country. The services are numbered from 1 to 215. The numbering of the items describing the services corresponds to the numbering of the questionnaire provided at the end of the guide. This book will be of great interest to various individuals who require references regarding the SSID services. PostgreSQL 9.0 Official Documentation

- Volume V. Internals and Appendixes Cengage Learning We live in an age of electronic interconnectivity, with co-workers across the hall and across the ocean, and managing meetings can be a challenge across multiple time zones and cultures. This makes documenting your projects more important than ever. In Technical Documentation and Process, Jerry Whitaker and Bob Mancini provide the background and structure to help you document your projects more effectively. With more than 60 years of combined experience in successfully documenting complex engineering projects, the authors guide you in developing appropriate process

and documentation tools communications First-

that address the particular needs of your organization. Features Strategies for documenting a project, product, or facility A sample style guide template—the foundation on which you can build documents of various types A selection of document templates Ideas for managing complex processes and improving competitiveness using systems engineering and concurrent engineering practices Basic writing standards and helpful references Major considerations for disaster planning Discussion of standardization to show how it can help reduce costs Helpful tips to manage remote meetings and other

hand examples from the authors' own experience Throughout, the authors offer practical guidelines, suggestions, and lessons that can be applied across a wide variety of project types and organizational structures. Comprehensive yet to the point, this book helps you define the process, document the plan, and manage your projects more confidently. Apache HTTP Server 2.2 Official Documentation - Volume I. Server Administration Fultus Corporation AR 71-32 07/01/2013 FORCE DEVELOPMENT AND DOCUMENTATION , Survival Ebooks Dictionary Catalog

of the National Agricultural Library, 1862-1965